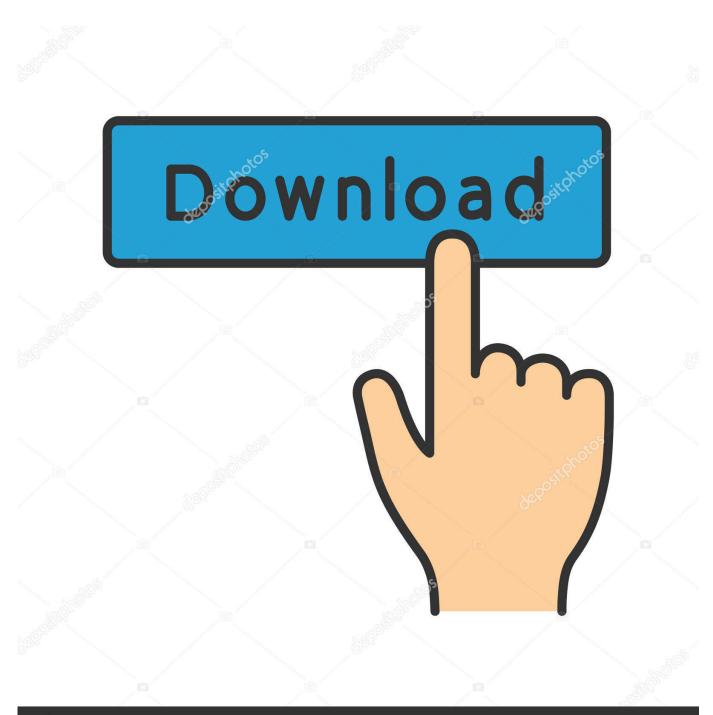

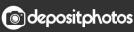

Image ID: 211427236 www.depositphotos.com

Download Soundflower For Mac Sierra

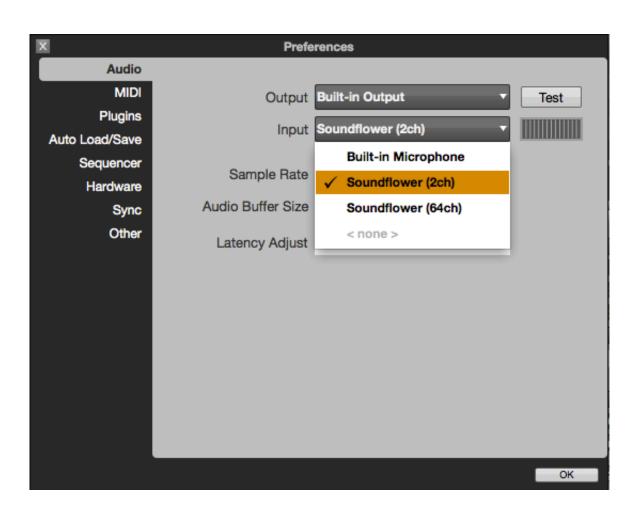

Download Soundflower For Mac Sierra

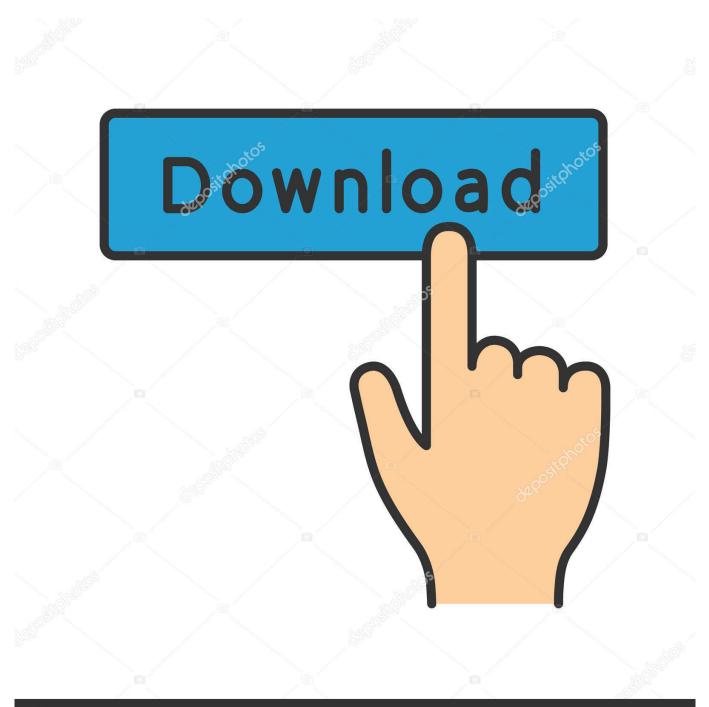

# depositphotos

Image ID: 211427236 www.depositphotos.com

Even though not required you probably should restart your Mac to make sure everything got installed properly.. Step 2: Find and open the downloaded DMG file run the script highlighted below Soundflower Mac 2020Soundflower For Mac 10.. dmg File Mac Wireshark Download Mac Step 1: Download version Soundflower 1 6 6b, which contains the Uninstaller pack.

- 1. soundflower sierra
- 2. uninstall soundflower mac high sierra
- 3. remove soundflower mac high sierra

Download now [ Direct download link (Windows)] How to Setup Soundflower (Mac OS Sierra System Audio Recording); has been made public on our website after successful testing.. Update for macOS 10 13 High Sierra This download of Soundflower still works You'll need to do an extra step though: • Run the installer and perform an install • When the installer tells you that the installation failed, go to macOS System Preferences and select the "Security & Privacy" tab.. 10, 10 11 and the new macOS 10 12 Sierra Here is the direct download link: Download the zip and run the contained installer.. There click on "Allow" next to "Matt Ingels" • Now run the installer again and finish the installation Soundflower will now work on High Sierra Original Post: Because we're getting this asked a lot: Here's how you get Soundflower to work with macOS 10.. 11Download Soundflower For Mac FreeSoundflower SoftwareSoundflower Free DownloadVoicemeeter Banana.

### soundflower sierra

soundflower sierra, soundflower high sierra installation failed, uninstall soundflower mac high sierra, uninstall soundflower high sierra, remove soundflower mac high sierra, soundflower won't install high sierra, uninstall soundflower mac sierra, soundflower os high sierra, soundflower os sierra, soundflower os sierra, soundflower für high sierra, soundflower para mac sierra, soundflower [2022][2022][202

12 Sierra and OS X 10 10 and 10 11 As you know, since 10 10, OS X requires kernel extensions to be signed.. To record sound, you need to change the sound channel Go to the System Preferences and then to the Volume menu.. Update for macOS 10 13 High Sierra This download of Soundflower still works You'll need to do an extra step though: Run the installer and perform an install.. Install Soundflower Download the latest version of the program and install it Make sure the program works with Mac OS X.. Please note that we can't offer direct support for Soundflower We just built a version you can install on macOS 10. Download Wizard101 For Mac Free

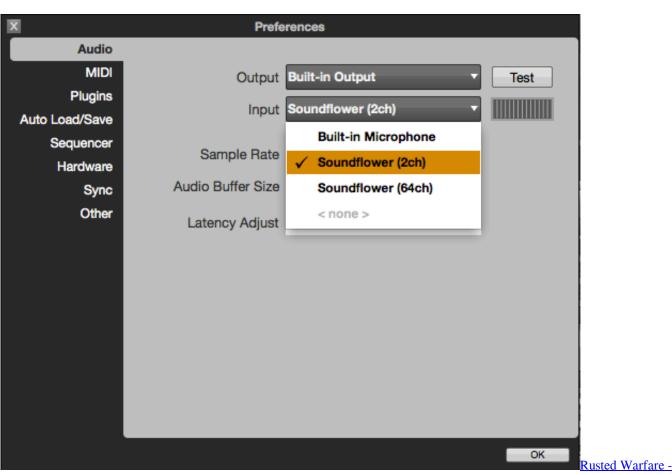

**RTS Download Free** 

# uninstall soundflower mac high sierra

#### 

Click the Sound icon You'll see four new audio devices in the Sound menu Set Up Audio Device.. What Is Soundflower? Soundflower is an open source kernel extension for MacOS, designed to create a virtual audio output device that can also act as an input.. 11 and 10 12 If you encounter any problems please contact Soundflower's developer! You can find their project page here: Shameless self promotion: Have you tried Vector yet?. <u>Nvms7000 For Mac</u>

## remove soundflower mac high sierra

#### Hallmark Card Studio

Sadly the officially available version of Soundflower isn't signed because it's an open source project and - as far as we know - no one has volunteered to do the work and pay the \$99 fee to obtain a signing certificate.. That's why we have built a signed version of Soundflower which will work on OS X 10.. Anyone noticing it not working after the beta 2 build? I had a version of soundflower that worked with the first beta.. Mac Os Sierra Dmg Download Java6 For Mac Virtualbox Mac Os X Download Dmg Blockchain Solutions Inc Microsoft Office 2011 Dmg Crack What Is. 0041d406d9 Bobby Carrot Forever 1.1 Purchase For Mac

0041d406d9

Vampire The Masquerade Bloodlines Warrens 3